# **Expresso Livre Comunidade - Melhoria #389**

## **Exibir subpastas compartilhadas**

26/12/2018 17:34 h - Mauricio Luiz Viani

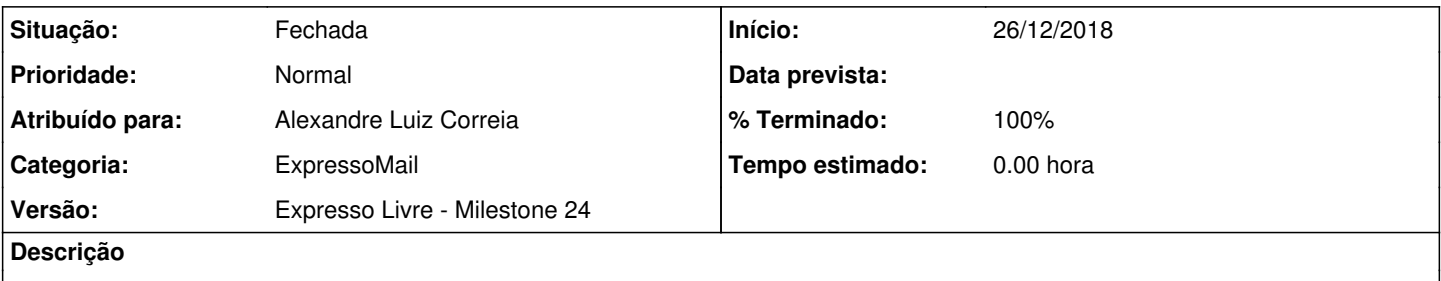

Na árvore de pastas do ExpressoMail, quando existe uma caixa compartilhada, com pastas e subpastas, nem sempre estão sendo exibidas.

### **Revisões associadas**

## **Revisão 4bb3d0f7 - 26/12/2018 18:27 h - Alexandre Luiz Correia**

Issue #389 - Visualização de pastas.

### **Histórico**

#### **#1 - 26/12/2018 18:28 h - Alexandre Luiz Correia**

*- % Terminado alterado de 0 para 80*

*- Situação alterado de Nova para Resolvida*

### **#2 - 27/12/2018 15:23 h - Mauricio Luiz Viani**

*- % Terminado alterado de 80 para 100*

*- Situação alterado de Resolvida para Fechada*